## 학위취득과정 선택신청하기

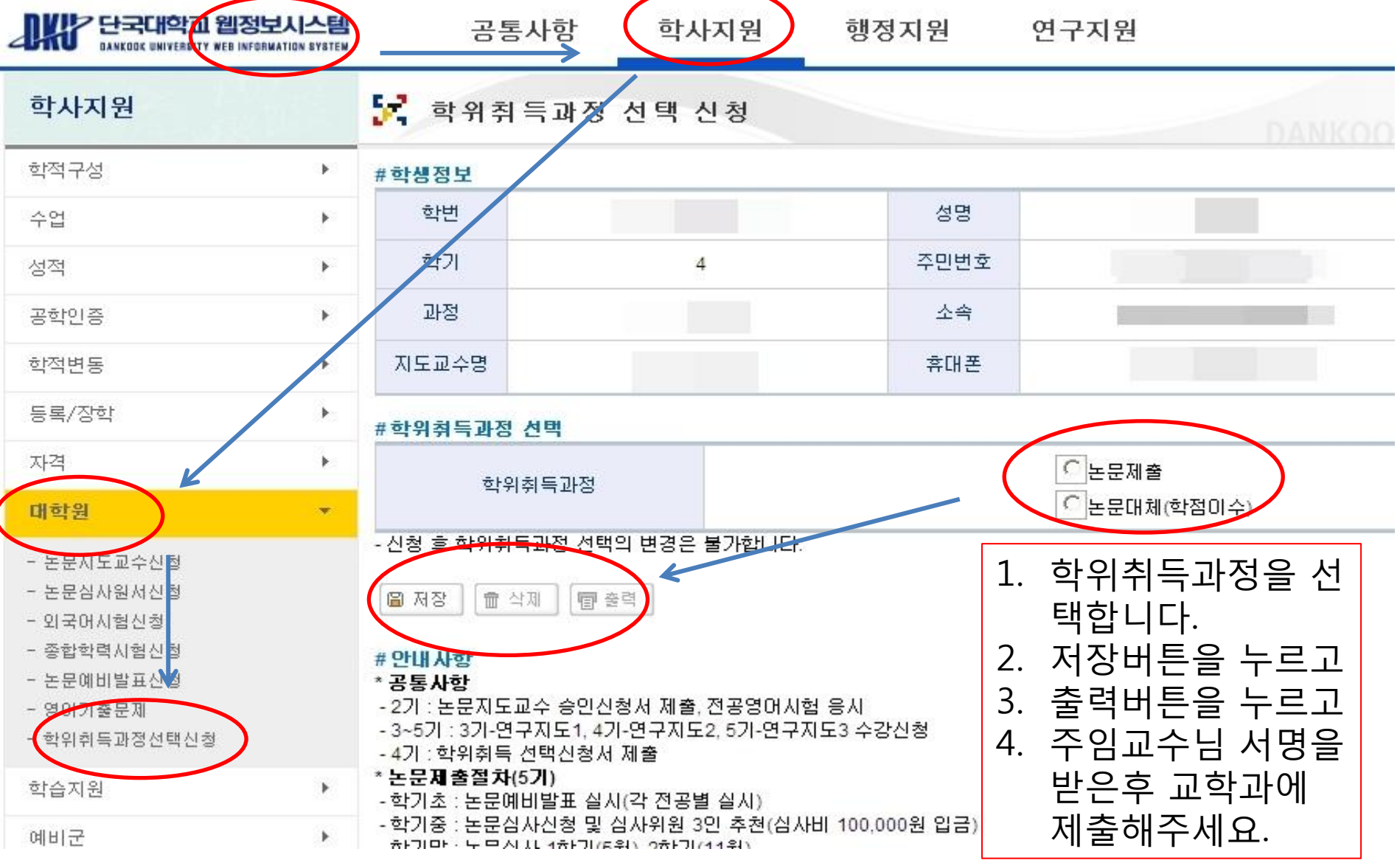

## 학위취득과정 변경신청하기

<u>ෙ</u>

## ▣ 공지사항

@ 수정

**A** 

画 全제

 $\mathbb{R}^{\mathbb{Z}}$ 

医牙

학위취득과정선택 변경 신청 안내(5학기) | 문정화

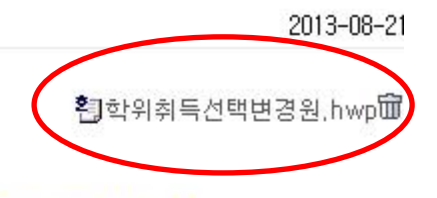

 $2.2$ 

JH

 $26$ 

학위취득과정선택 변경 신청 안내

- 1. 대 상 자 : 5학기생 중 부득이 학위 취득과정 선택을 변경하고자 하는분
- 2. 제출서류 : 학위취득과정 선택 변경 신청서(양식 파일첨부)
- 3. 제출기간 : 9.7~9.14 (토) 마감

■ 목록

4. 제출방법 : 첨부 서류출력후 지도교수 및 학과주임교수의 확인을 받아 교학과에 제출 (대학원동 411호)

-행정법무대학원장-

현

5. 기한내 미제출시 변동사항없음으로 간주합니다. 기간이후에는 변경이 불가합니다.

## 1. 공지사항 변경신청 첨부파일을 다운받아 작성합니다.

- 2. 주임교수님, 지도교수님 서명을 받습니다.
- 3. 본인서명후 교학과 411호에 제 출합니다.
- \* 웹정보신청이 아닌 첨부파일 작성후 제출하시면 됩니다.